Pensieve header: Kauffman States for tangles.

```
I n [ ] : = SetDirectory["C:\\drorbn\\AcademicPensieve\\2024-03"];
Once[<< KnotTheory`];
Cut[pd_PD] := Module[{n = Length[pd]},
  pd /. {X[2 n, i_, 1, j_]  X[2 n, i, 2 n + 1, j],
     X[i, 1, j, 2n] \rightarrow X[i, 2n+1, j, 2n], X[i, 2n, j, 1] \rightarrow X[i, 2n, j, 2n+1]]
```
Loading KnotTheory` version of February 2, 2020, 10:53:45.2097. Read more at http://katlas.org/wiki/KnotTheory.

```
I n [ ] : = CF[ℰ_] := Expand[ℰ ];
```

```
I n [ ] : = SetAttributes[B, Orderless];
CF[b_B] := RotateLeft[\#, First@Ordering[\#] -1] & /@DeleteCases[b, {}];
```

```
I n [ ] : = CF[Gb_[f_]] := GCF[b][CF[f]]
```

```
In[.] := G_{b1} [f1_] \oplus G_{b2} [f2_] ^:= CF@G_{Join[b1,b2]} [f1 f2];
```
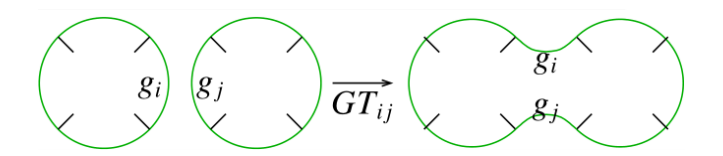

GT for Gap Touch:

```
I n [ ] : = GTi_,j_ @GB[{li___,i_,ri___},{lj___,j_,rj___},bs___][f_] := CF@GB[{ri,li,j,rj,lj,i},bs][f /. {
        Y_i[l1 \t] Y_j[l2 \t] \Rightarrow Sort@Y_i[j, l1, l2] + Sort@Y_j[i, l1, l2],
        Y_i[l1_{---}]Y_k[ll_{---}, j, rl_{---}] \Rightarrow Sort@Y_k[l1, ll, rl, i, j],Y_i[l1_{---}]Y[l1_{---}, j, rl_{---}] \Rightarrow Sort@Y[l1, ll, rl, i, j],
        Y_i[L_{---}]Y_k[L_{---}, i, rl_{---}] :> Sort@Y<sub>k</sub>[l1, ll, rl, i, j],
        Y_i[l1_{--}] Y[ll_{--}, i, rl_{--}] \Rightarrow Sort@Y[\iota1, \iotal, rl, i, j],
        Y_[___, i, ___] Y_[___, j, ___]  0,
        Y_[___, i, ___] Y[___, j, ___]  0,
        Y_[___, j, ___] Y[___, i, ___]  0,
       Y[___, i, ___] Y[___, j, ___]  0
       }]
```
 $n_{\cdot}$ 

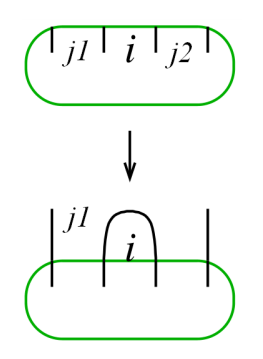

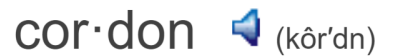

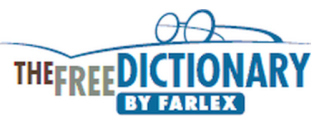

1. A line of people, military posts, or ships stationed around an area to enclose or guard it: a police cordon. 2. A rope, line, tape, or similar border stretched around an area, usually by the police, indicating that access is restricted.

```
In[s]:=\text{Cordon}_{i_{-}}@G_{B[\{li_{---},i_{-},ri_{---}\},bs_{---}]}[f_{-}]:=\text{Module}[\{j1, j2\},{j1, j2} = {First@{ri, li}, Last@{ri, li}};
    CF@G_{B[Most@{rri},\{1\},bs]}[f \cap \{Yi[l<sub>___</sub>] → 0,
           Y<sub>k</sub> [l<sub>l</sub>____, i, r<sup>l</sup>____]    \rightarrow <b>Y<sub>k</sub>[ll, rl],
           Y[ll___, i, rl___]  Y[ll, rl]
          } /. {
          Yj1[l1___] Yj2[l2___]  Sort@Yj1[l1, l2],
          Y_{j1}[____, j2, ___] \rightarrow 0,
          Y_{i2}[___, j1, ___] \rightarrow 0,
          Y_{i1}[ls_{---}]Y_k[ll_{---}, j2, rl_{---}] \Rightarrow Sort@Y_k[j1, ls, ll, rl],Y_{i2}[ls_{---}]Y_{k}[ll_{---}, j1, rl_{---}] \Rightarrow Sort@Y_{k}[j1, ls, ll, rl],Yj1[ls___] Y[ll___, j2, rl___]  Sort@Y[j1, ls, ll, rl],
          Yj2[ls___] Y[ll___, j1, rl___]  Sort@Y[j1, ls, ll, rl],
          Y_[___, j1, ___] Y_[___, j2, ___]  0,
          Y_[___, j2, ___] Y[___, j1, ___]  0,
          Y[___, j1, ___] Y[___, j2, ___]  0,
          Y_[___, j1, ___, j2, ___]  0,
          Y_[___, j2, ___, j1, ___]  0,
          Y[___, j1, ___, j2, ___]  0,
          Y[___, j2, ___, j1, ___]  0
        }]
  ]
```
Strand Operations. c for contract, mc for magnetic contract:

 $[n[\cdot] := C_{i,j} \otimes t : G_{B[\{li_1, i_2, r_1, \ldots\}, \{-j_1, \ldots\}, \{-1, 1\}]}$   $[0, 1] := t$  //  $GT_{j, First \otimes \{ri_1, li_1\}}$  // Cordon<sub>j</sub>

```
\begin{bmatrix} \ln[e] := & \mathbf{C}_{i_-,j_-} \mathbf{\emptyset} t : \mathbf{G}_{\mathsf{B}[\{- \dots, i_-, j_-, \dots\}, \{ \dots \}]} & \mathbf{I} = \mathsf{Cordon}_j \mathbf{\emptyset} t \end{bmatrix}ci_,j_ @t : GB[{j_,___,i_},___][__] := Cordonj@t
        c_{i_-,j_-} \in t : G_{B[\{(-\frac{1}{2}, \frac{1}{2}, \ldots)}, \ldots], [-1, 1]} [c_{i_-,j_-} \Phi t : G_{B[\{i_-, ,..., ,j_-\}, ,\_]} [\ ]_+] := Cordon<sub>i</sub> \Phi t
```
 $In[e] := \mathsf{MC}[E \cap \mathsf{C}] := \mathcal{E}/\mathsf{C}.$  $t: G_{B[\{\_\_\_\_j,\_\_\_\_j\},\{\_\_\_\_j,\_\_\_j\},\{\_\_\_\_j\},\{\_\_\_\_j\}$ [\_\_]  $\big| G_{B[\{\_\_\_\_j,\_\_\_j\},\{\_\_j\},\{\_\_j\}$ [\_\_]  $\big| G_{B[\{j\_\_\_\_\_j\},\{\_\_j\},\{\_\_j\}$ [\_\_] /;  $i + j = 0$   $\rightarrow$   $C_{i, j}$  $\emptyset$ *t* 

"KSI" for Kauffman States Invariant.

```
In[i] := KST@P_{i,j} := CF@G_{B[{i,j}]}[Y_i[] Y_j[]];KSI[x : X[i_, j_, k_, l_]] := KSI@If [PositiveQ[x], X_{-i,j,k,-l}, \overline{X}_{-j,k,l,-i}];
  KSI[X_{i_1}, j_2, k_1, l_2]:
     CF@G<sub>B[{i,j,k,l}]</sub>[mT^{-1}Y_k[i]Y_i[j]Y_l[j] + TY_i[k]Y_i[j]Y_l[j] + Y_i[l]Y_i[j]Y_k[j] + Y_l[j]Y_i[j]Y_i[j]Y_k[j];
  KSI[\overline{X}_i, j, k, l] :=
     CF@G<sub>B[{i,j,k,l}]</sub>[\text{mTY}_k[i] Y_j[] Y_l[] + T^{-1} Y_i[k] Y_j[] Y_l[] + Y_j[l] Y_k[] Y_k[] + Y_l[j] Y_i[] Y_k[]];
  KSI[K] := Fold[mc[#1 \oplus #2] &, G<sub>BI1</sub>[1], List @@ (KSI /@PD@K)];
```
### **Knots**

 $\mathcal{H}_{\text{Lip}}[\mathcal{A}]:=\mathsf{KSIK}\left[\mathcal{K}\right] := \mathsf{KSI}\left[\mathsf{Cut}\circ\mathsf{PD}\circ\mathcal{K}\right]\left[\!\!\left[1\right]\!\!\right]\ / \centerdot \ \left\{ \mathsf{Y}\right[\left.\left[\right]\right]\to\mathsf{1},\ \ \mathsf{T}\to\mathsf{T}^{1/2}\text{,}\ \mathsf{m}\to-\mathsf{1}\right\}$ *I n [ ] : =* **KSIK[Knot[8, 17]]** *O u t [ ] =* 11 -  $\frac{1}{T^3}$  +  $\frac{4}{T^2}$  -  $\frac{8}{T}$  $-8$  T + 4 T<sup>2</sup>  $-$  T<sup>3</sup> *I n [ ] : =* **Alexander[Knot[8, 17]][T]** *O u t [ ] =* 11 -  $\frac{1}{T^3}$  +  $\frac{4}{T^2}$  -  $\frac{8}{T}$  $- 8 T + 4 T<sup>2</sup> - T<sup>3</sup>$ *I n [ ] : =* **Monitor**  $\text{Timing@Table}$   $\left\lceil \text{res} \right\rceil = \left\lceil \text{K} \right\rceil + \frac{\text{KSIK}[\text{K}]}{2}$ **Alexander[K][T] , {K, AllKnots[{3, 10}]}, res** *O u t [ ] =*  $\{1442.59, \{Knot[3, 1] \rightarrow 1, Knot[4, 1] \rightarrow 1, Knot[5, 1] \rightarrow 1, Knot[5, 2] \rightarrow 1, Knot[6, 1] \rightarrow 1,$ Knot  $[6, 2] \rightarrow 1$ , Knot  $[6, 3] \rightarrow 1$ , Knot  $[7, 1] \rightarrow 1$ , Knot  $[7, 2] \rightarrow 1$ , Knot  $[7, 3] \rightarrow 1$ , Knot $[7, 4] \rightarrow 1$ , Knot $[7, 5] \rightarrow 1$ , Knot $[7, 6] \rightarrow 1$ , Knot $[7, 7] \rightarrow 1$ , Knot $[8, 1] \rightarrow 1$ , Knot $[8, 2] \rightarrow 1$ , Knot $[8, 3] \rightarrow 1$ , Knot $[8, 4] \rightarrow 1$ , Knot $[8, 5] \rightarrow 1$ , Knot $[8, 6] \rightarrow 1$ , Knot[8, 7]  $\rightarrow$  1, Knot[8, 8]  $\rightarrow$  1, Knot[8, 9]  $\rightarrow$  1, Knot[8, 10]  $\rightarrow$  1, Knot[8, 11]  $\rightarrow$  1, Knot $[8, 12] \rightarrow 1$ , Knot $[8, 13] \rightarrow 1$ , Knot $[8, 14] \rightarrow 1$ , Knot $[8, 15] \rightarrow 1$ , Knot $[8, 16] \rightarrow 1$ , Knot  $[8, 17] \rightarrow 1$ , Knot  $[8, 18] \rightarrow 1$ , Knot  $[8, 19] \rightarrow 1$ , Knot  $[8, 20] \rightarrow 1$ , Knot  $[8, 21] \rightarrow 1$ , Knot $[9, 1] \rightarrow 1$ , Knot $[9, 2] \rightarrow 1$ , Knot $[9, 3] \rightarrow 1$ , Knot $[9, 4] \rightarrow 1$ , Knot $[9, 5] \rightarrow 1$ , Knot[9, 6]  $\rightarrow$  1, Knot[9, 7]  $\rightarrow$  1, Knot[9, 8]  $\rightarrow$  1, Knot[9, 9]  $\rightarrow$  1, Knot[9, 10]  $\rightarrow$  1, Knot[9, 11]  $\rightarrow$  1, Knot[9, 12]  $\rightarrow$  1, Knot[9, 13]  $\rightarrow$  1, Knot[9, 14]  $\rightarrow$  1, Knot[9, 15]  $\rightarrow$  1, Knot[9, 16]  $\rightarrow$  1, Knot[9, 17]  $\rightarrow$  1, Knot[9, 18]  $\rightarrow$  1, Knot[9, 19]  $\rightarrow$  1, Knot[9, 20]  $\rightarrow$  1,

Knot $[9, 21] \rightarrow 1$ , Knot $[9, 22] \rightarrow 1$ , Knot $[9, 23] \rightarrow 1$ , Knot $[9, 24] \rightarrow 1$ , Knot $[9, 25] \rightarrow 1$ , Knot[9, 26]  $\rightarrow$  1, Knot[9, 27]  $\rightarrow$  1, Knot[9, 28]  $\rightarrow$  1, Knot[9, 29]  $\rightarrow$  1, Knot[9, 30]  $\rightarrow$  1, Knot  $[9, 31] \rightarrow 1$ , Knot  $[9, 32] \rightarrow 1$ , Knot  $[9, 33] \rightarrow 1$ , Knot  $[9, 34] \rightarrow 1$ , Knot  $[9, 35] \rightarrow 1$ , Knot  $[9, 36] \rightarrow 1$ , Knot  $[9, 37] \rightarrow 1$ , Knot  $[9, 38] \rightarrow 1$ , Knot  $[9, 39] \rightarrow 1$ , Knot  $[9, 40] \rightarrow 1$ , Knot $[9, 41] \rightarrow 1$ , Knot $[9, 42] \rightarrow 1$ , Knot $[9, 43] \rightarrow 1$ , Knot $[9, 44] \rightarrow 1$ , Knot $[9, 45] \rightarrow 1$ , Knot $[9, 46] \rightarrow 1$ , Knot $[9, 47] \rightarrow 1$ , Knot $[9, 48] \rightarrow 1$ , Knot $[9, 49] \rightarrow 1$ , Knot $[10, 1] \rightarrow 1$ , Knot $[10, 2] \rightarrow 1$ , Knot $[10, 3] \rightarrow 1$ , Knot $[10, 4] \rightarrow 1$ , Knot $[10, 5] \rightarrow 1$ , Knot $[10, 6] \rightarrow 1$ , Knot[10, 7]  $\rightarrow$  1, Knot[10, 8]  $\rightarrow$  1, Knot[10, 9]  $\rightarrow$  1, Knot[10, 10]  $\rightarrow$  1, Knot[10, 11]  $\rightarrow$  1, Knot[10, 12]  $\rightarrow$  1, Knot[10, 13]  $\rightarrow$  1, Knot[10, 14]  $\rightarrow$  1, Knot[10, 15]  $\rightarrow$  1, Knot[10, 16]  $\rightarrow$  1, Knot[10, 17]  $\rightarrow$  1, Knot[10, 18]  $\rightarrow$  1, Knot[10, 19]  $\rightarrow$  1, Knot[10, 20]  $\rightarrow$  1, Knot[10, 21]  $\rightarrow$  1, Knot  $[10, 22] \rightarrow 1$ , Knot  $[10, 23] \rightarrow 1$ , Knot  $[10, 24] \rightarrow 1$ , Knot  $[10, 25] \rightarrow 1$ , Knot  $[10, 26] \rightarrow 1$ , Knot[10, 27]  $\rightarrow$  1, Knot[10, 28]  $\rightarrow$  1, Knot[10, 29]  $\rightarrow$  1, Knot[10, 30]  $\rightarrow$  1, Knot[10, 31]  $\rightarrow$  1, Knot[10, 32]  $\rightarrow$  1, Knot[10, 33]  $\rightarrow$  1, Knot[10, 34]  $\rightarrow$  1, Knot[10, 35]  $\rightarrow$  1, Knot[10, 36]  $\rightarrow$  1, Knot[10, 37]  $\rightarrow$  1, Knot[10, 38]  $\rightarrow$  1, Knot[10, 39]  $\rightarrow$  1, Knot[10, 40]  $\rightarrow$  1, Knot[10, 41]  $\rightarrow$  1, Knot[10, 42]  $\rightarrow$  1, Knot[10, 43]  $\rightarrow$  1, Knot[10, 44]  $\rightarrow$  1, Knot[10, 45]  $\rightarrow$  1, Knot[10, 46]  $\rightarrow$  1, Knot[10, 47]  $\rightarrow$  1, Knot[10, 48]  $\rightarrow$  1, Knot[10, 49]  $\rightarrow$  1, Knot[10, 50]  $\rightarrow$  1, Knot[10, 51]  $\rightarrow$  1, Knot[10, 52]  $\rightarrow$  1, Knot[10, 53]  $\rightarrow$  1, Knot[10, 54]  $\rightarrow$  1, Knot[10, 55]  $\rightarrow$  1, Knot[10, 56]  $\rightarrow$  1, Knot[10, 57]  $\rightarrow$  1, Knot[10, 58]  $\rightarrow$  1, Knot[10, 59]  $\rightarrow$  1, Knot[10, 60]  $\rightarrow$  1, Knot[10, 61]  $\rightarrow$  1, Knot[10, 62]  $\rightarrow$  1, Knot[10, 63]  $\rightarrow$  1, Knot[10, 64]  $\rightarrow$  1, Knot[10, 65]  $\rightarrow$  1, Knot[10, 66]  $\rightarrow$  1, Knot[10, 67]  $\rightarrow$  1, Knot[10, 68]  $\rightarrow$  1, Knot[10, 69]  $\rightarrow$  1, Knot[10, 70]  $\rightarrow$  1, Knot[10, 71]  $\rightarrow$  1, Knot $[10, 72] \rightarrow 1$ , Knot $[10, 73] \rightarrow 1$ , Knot $[10, 74] \rightarrow 1$ , Knot $[10, 75] \rightarrow 1$ , Knot $[10, 76] \rightarrow 1$ , Knot[10, 77]  $\rightarrow$  1, Knot[10, 78]  $\rightarrow$  1, Knot[10, 79]  $\rightarrow$  1, Knot[10, 80]  $\rightarrow$  1, Knot[10, 81]  $\rightarrow$  1, Knot[10, 82]  $\rightarrow$  1, Knot[10, 83]  $\rightarrow$  1, Knot[10, 84]  $\rightarrow$  1, Knot[10, 85]  $\rightarrow$  1, Knot[10, 86]  $\rightarrow$  1, Knot[10, 87]  $\rightarrow$  1, Knot[10, 88]  $\rightarrow$  1, Knot[10, 89]  $\rightarrow$  1, Knot[10, 90]  $\rightarrow$  1, Knot[10, 91]  $\rightarrow$  1, Knot[10, 92]  $\rightarrow$  1, Knot[10, 93]  $\rightarrow$  1, Knot[10, 94]  $\rightarrow$  1, Knot[10, 95]  $\rightarrow$  1, Knot[10, 96]  $\rightarrow$  1, Knot[10, 97]  $\rightarrow$  1, Knot[10, 98]  $\rightarrow$  1, Knot[10, 99]  $\rightarrow$  1, Knot[10, 100]  $\rightarrow$  1, Knot[10, 101]  $\rightarrow$  1, Knot $[10, 102] \rightarrow 1$ , Knot $[10, 103] \rightarrow 1$ , Knot $[10, 104] \rightarrow 1$ , Knot $[10, 105] \rightarrow 1$ ,  $\texttt{Knot}\,[\,10,\;106\,]\,\rightarrow 1,\; \texttt{Knot}\,[\,10,\;107\,]\,\rightarrow 1,\; \texttt{Knot}\,[\,10,\;108\,]\,\rightarrow 1,\; \texttt{Knot}\,[\,10,\;109\,]\,\rightarrow 1,$ Knot $[10, 110] \rightarrow 1$ , Knot $[10, 111] \rightarrow 1$ , Knot $[10, 112] \rightarrow 1$ , Knot $[10, 113] \rightarrow 1$ , Knot[10, 114]  $\rightarrow$  1, Knot[10, 115]  $\rightarrow$  1, Knot[10, 116]  $\rightarrow$  1, Knot[10, 117]  $\rightarrow$  1, Knot $[10, 118] \rightarrow 1$ , Knot $[10, 119] \rightarrow 1$ , Knot $[10, 120] \rightarrow 1$ , Knot $[10, 121] \rightarrow 1$ , Knot $[10, 122] \rightarrow 1$ , Knot $[10, 123] \rightarrow 1$ , Knot $[10, 124] \rightarrow 1$ , Knot $[10, 125] \rightarrow 1$ , Knot[10, 126]  $\rightarrow$  1, Knot[10, 127]  $\rightarrow$  1, Knot[10, 128]  $\rightarrow$  1, Knot[10, 129]  $\rightarrow$  1, Knot $[10, 130] \rightarrow 1$ , Knot $[10, 131] \rightarrow 1$ , Knot $[10, 132] \rightarrow 1$ , Knot $[10, 133] \rightarrow 1$ , Knot $[10, 134] \rightarrow 1$ , Knot $[10, 135] \rightarrow 1$ , Knot $[10, 136] \rightarrow 1$ , Knot $[10, 137] \rightarrow 1$ , Knot $[10, 138] \rightarrow 1$ , Knot $[10, 139] \rightarrow 1$ , Knot $[10, 140] \rightarrow 1$ , Knot $[10, 141] \rightarrow 1$ , Knot[10, 142]  $\rightarrow$  1, Knot[10, 143]  $\rightarrow$  1, Knot[10, 144]  $\rightarrow$  1, Knot[10, 145]  $\rightarrow$  1, Knot[10, 146]  $\rightarrow$  1, Knot[10, 147]  $\rightarrow$  1, Knot[10, 148]  $\rightarrow$  1, Knot[10, 149]  $\rightarrow$  1, Knot $[10, 150] \rightarrow 1$ , Knot $[10, 151] \rightarrow 1$ , Knot $[10, 152] \rightarrow 1$ , Knot $[10, 153] \rightarrow 1$ , Knot $[10, 154] \rightarrow 1$ , Knot $[10, 155] \rightarrow 1$ , Knot $[10, 156] \rightarrow 1$ , Knot $[10, 157] \rightarrow 1$ , Knot $[10, 158] \rightarrow 1$ , Knot $[10, 159] \rightarrow 1$ , Knot $[10, 160] \rightarrow 1$ , Knot $[10, 161] \rightarrow 1$ , Knot[10, 162]  $\rightarrow$  1, Knot[10, 163]  $\rightarrow$  1, Knot[10, 164]  $\rightarrow$  1, Knot[10, 165]  $\rightarrow$  1}}

Reidemeister 2

5 6  
\n3 4 = 
$$
\sqrt{5}
$$
  
\n1 2  
\n $\sqrt{12}$   
\n $\sqrt{12}$   
\n $\sqrt{12}$   
\n $\sqrt{12}$   
\n $\sqrt{12}$   
\n $\sqrt{12}$   
\n $\sqrt{12}$   
\n $\sqrt{12}$   
\n $\sqrt{12}$   
\n $\sqrt{12}$   
\n $\sqrt{12}$   
\n $\sqrt{12}$   
\n $\sqrt{12}$   
\n $\sqrt{12}$   
\n $\sqrt{12}$   
\n $\sqrt{12}$   
\n $\sqrt{12}$   
\n $\sqrt{12}$   
\n $\sqrt{12}$   
\n $\sqrt{12}$   
\n $\sqrt{12}$   
\n $\sqrt{12}$   
\n $\sqrt{12}$   
\n $\sqrt{12}$   
\n $\sqrt{12}$   
\n $\sqrt{12}$   
\n $\sqrt{12}$   
\n $\sqrt{12}$   
\n $\sqrt{12}$   
\n $\sqrt{12}$   
\n $\sqrt{12}$   
\n $\sqrt{12}$   
\n $\sqrt{12}$   
\n $\sqrt{12}$   
\n $\sqrt{12}$   
\n $\sqrt{12}$   
\n $\sqrt{12}$   
\n $\sqrt{12}$   
\n $\sqrt{12}$   
\n $\sqrt{12}$   
\n $\sqrt{12}$   
\n $\sqrt{12}$   
\n $\sqrt{12}$   
\n $\sqrt{12}$   
\n $\sqrt{12}$   
\n $\sqrt{12}$   
\n $\sqrt{12}$   
\n $\sqrt{12}$   
\n $\sqrt{12}$   
\n $\sqrt{12}$   
\n $\sqrt{12}$   
\n $\sqrt{12}$   
\n $\sqrt{12}$   
\n $\sqrt{12}$   
\n $\sqrt{12}$   
\n $\sqrt{12}$   
\n $\sqrt{12}$ 

 $G_{B[{(-2,6,5,-1)}]}$   $[Y_{-2}[5]$   $Y_{-1}[]$   $Y_6$   $[]$   $+Y_{-1}[]$   $Y_5[-2]$   $Y_6[$   $]]$ 

# Reidemeister 3

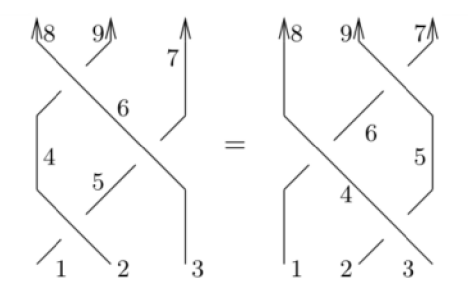

$$
ln[ \circ ] := 1hs = KSI [PD [X_{-2,5,4,-1}, X_{-3,7,6,-5}, X_{-6,9,8,-4}] ] / . m \rightarrow -1
$$
  
Out[ \circ ] =

$$
\begin{array}{l}G_{B\left[\{-3,7,9,8,-1,-2\}\right]}\left[\begin{array}{c}T^{3}Y_{-3}[9]Y_{-2}[8]Y_{-1}[]Y_{7}[] + TY_{-3}[]Y_{-2}[7]Y_{-1}[9]Y_{8}[] + T^{2}Y_{-3}[-1, 9]Y_{-2}[]Y_{7}[]Y_{8}[] - \\Y_{-2}[]Y_{-1}[-3, 9]Y_{7}[]Y_{8}[] - \frac{Y_{-3}[]Y_{-1}[9]Y_{7}[-2]Y_{8}[] }{T} + \frac{Y_{-3}[9]Y_{-1}[]Y_{7}[]Y_{8}[-2] }{T} + \\T^{2}Y_{-3}[]Y_{-2}[7, 8]Y_{-1}[]Y_{9}[] + TY_{-3}[-1]Y_{-2}[]Y_{7}[8]Y_{9}[] + TY_{2}[]Y_{-1}[-3]Y_{7}[8]Y_{9}[] - \\Y_{-3}[]Y_{-1}[]Y_{7}[-2, 8]Y_{9}[] - \frac{Y_{-3}[-1]Y_{-2}[]Y_{8}[7]Y_{9}[] }{T} - \frac{Y_{-2}[]Y_{-1}[-3]Y_{8}[7]Y_{9}[] }{T} + \\ \frac{Y_{-3}[]Y_{-1}[]Y_{8}[-2, 7]Y_{9}[] }{T^{2}} - TY_{-2}[8]Y_{-1}[]Y_{7}[]Y_{9}[-3] - \frac{Y_{-1}[]Y_{7}[]Y_{8}[-2]Y_{9}[-3] }{T^{3}} + \\ TY_{-3}[]Y_{-2}[7]Y_{8}[]Y_{9}[-1] - \frac{Y_{-3}[]Y_{7}[-2]Y_{8}[]Y_{9}[-1] }{T} + \frac{Y_{-2}[]Y_{7}[]Y_{8}[]Y_{9}[-3, -1] }{T^{2}} \end{array}\right] \end{array}
$$

## $\ln[\sqrt{m}]{\cdot}$ : rhs = KSI [PD [X<sub>-3,5,4,-2</sub>, X<sub>-4,6,8,-1</sub>, X<sub>-5,7,9,-6</sub>]] /. m  $\rightarrow$  -1

#### *O u t [ ] =*

$$
\begin{array}{l} G_{B\left[\{-3,7,9,8,-1,-2\}\right]} \left[\begin{array}{c} T^3Y_{-3}[9]Y_{-2}[8]Y_{-1}[]Y_7[] + TY_{-3}[]Y_{-2}[7]Y_{-1}[9]Y_8[] + T^2Y_{-3}[-1, 9]Y_{-2}[]Y_7[]Y_8[] - \\ Y_{-2}[]Y_{-1}[-3, 9]Y_7[]Y_8[] + TY_{-3}[]Y_{-1}[9]Y_7[-2]Y_8[] - TY_{-3}[9]Y_{-1}[]Y_7[]Y_8[-2] + \\ T^2Y_{-3}[]Y_{-2}[7, 8]Y_{-1}[]Y_9[] + TY_{-3}[-1]Y_{-2}[]Y_7[8]Y_9[] - \frac{Y_{-2}[]Y_{-1}[-3]Y_7[8]Y_9[] }{T} \right. \\ \left. \left. Y_{-3}[]Y_{-1}[]Y_7[-2, 8]Y_9[] + TY_{-3}[-1]Y_{-2}[]Y_8[7]Y_9[] - \frac{Y_{-2}[]Y_{-1}[-3]Y_8[7]Y_9[] }{T} \right. \\ \left. \left. Y_{-3}[]Y_{-1}[]Y_8[-2, 7]Y_9[] + \frac{Y_{-2}[8]Y_{-1}[]Y_7[]Y_9[-3] }{T} - \frac{Y_{-1}[]Y_7[]Y_8[-2]Y_9[-3] }{T} \right. \\ \left. \left. \frac{Y_{-3}[]Y_{-2}[7]Y_8[]Y_9[-1]}{T} - \frac{Y_{-3}[]Y_7[-2]Y_8[]Y_9[-1] }{T} + \frac{Y_{-2}[]Y_7[]Y_8[]Y_9[-3, -1] }{T} \right] \right. \\ \left. \left. \frac{Y_{-3}[]Y_{-2}[7]Y_8[]Y_9[-1] }{T} - \frac{Y_{-3}[]Y_7[-2]Y_8[]Y_9[-1] }{T} + \frac{Y_{-2}[]Y_7[]Y_8[]Y_9[-3, -1] }{T} \right] \end{array} \right]
$$

## *I n [ ] : =* **lhs〚1〛 - rhs〚1〛**

*O u t [ ] =*

$$
-\frac{Y_{-3}[~\mid Y_{-1}[9]~Y_{7}[-2]~Y_{8}[~]}{T}-TY_{-3}[~\mid Y_{-1}[9]~Y_{7}[-2]~Y_{8}[~] +\frac{Y_{-3}[9]~Y_{-1}[~\mid Y_{7}[~\mid Y_{8}[-2]~]}{T}+\\T Y_{-3}[9]~Y_{-1}[~\mid Y_{7}[~\mid Y_{8}[-2] +\frac{Y_{-2}[~\mid Y_{-1}[-3]~Y_{7}[8]~Y_{9}[~]}{T}+TY_{-2}[~\mid Y_{-1}[-3]~Y_{7}[8]~Y_{9}[~] -\\ \frac{Y_{-3}[-1]~Y_{-2}[~\mid Y_{8}[7]~Y_{9}[~]}{T}-TY_{-3}[-1]~Y_{-2}[~\mid Y_{8}[7]~Y_{9}[~] -\frac{Y_{-2}[8]~Y_{-1}[~\mid Y_{7}[~\mid Y_{9}[-3]~]}{T} -\\T Y_{-2}[8]~Y_{-1}[~\mid Y_{7}[~\mid Y_{9}[-3] +\frac{Y_{-3}[~\mid Y_{-2}[7]~Y_{8}[~\mid Y_{9}[-1] }{T}+TY_{-3}[~\mid Y_{-2}[7]~Y_{8}[~\mid Y_{9}[-1] \\
$$